## Pokemon fuligin walkthrough walls cheat

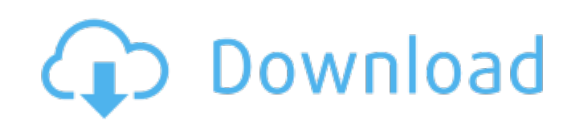

Download: Pokemon fuligin walkthrough walls cheat